# Формирование

электронного портфолио

на портале государственных

услуг

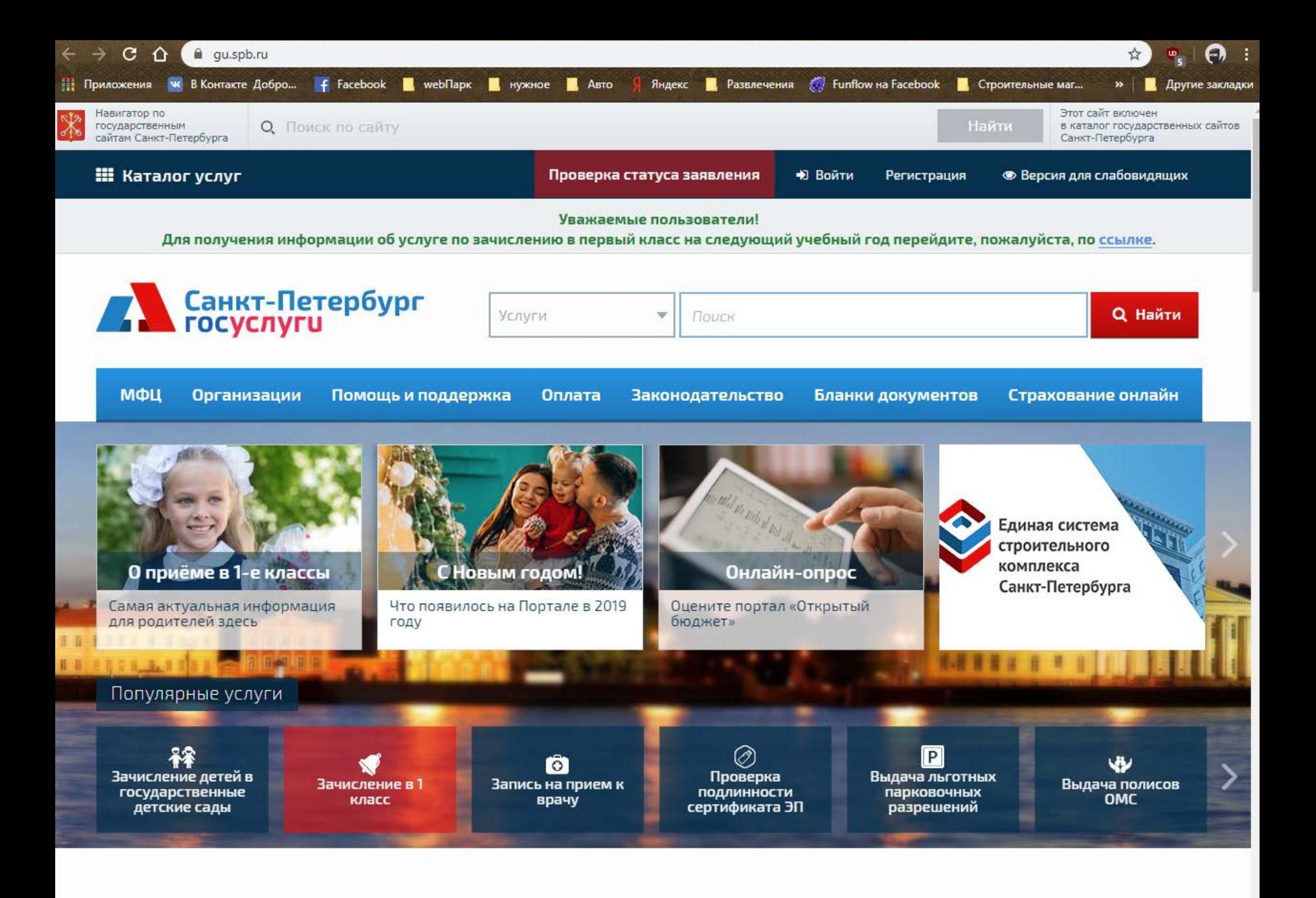

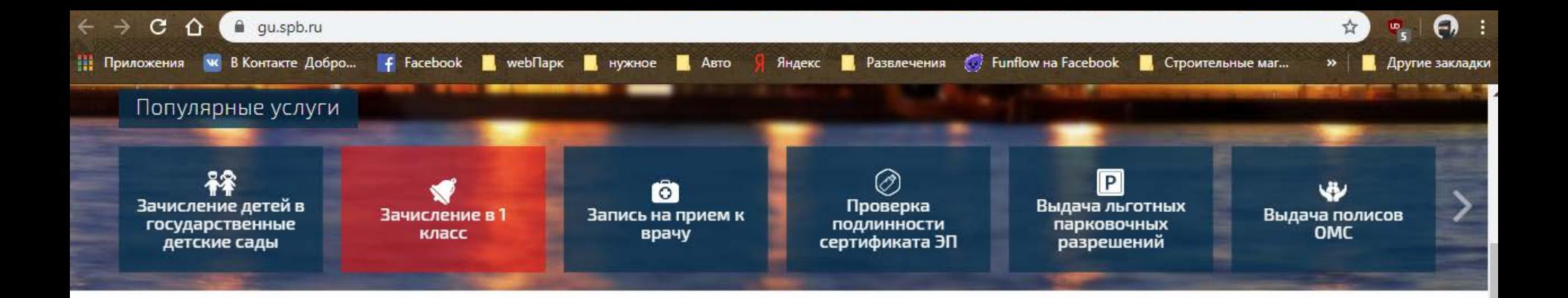

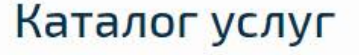

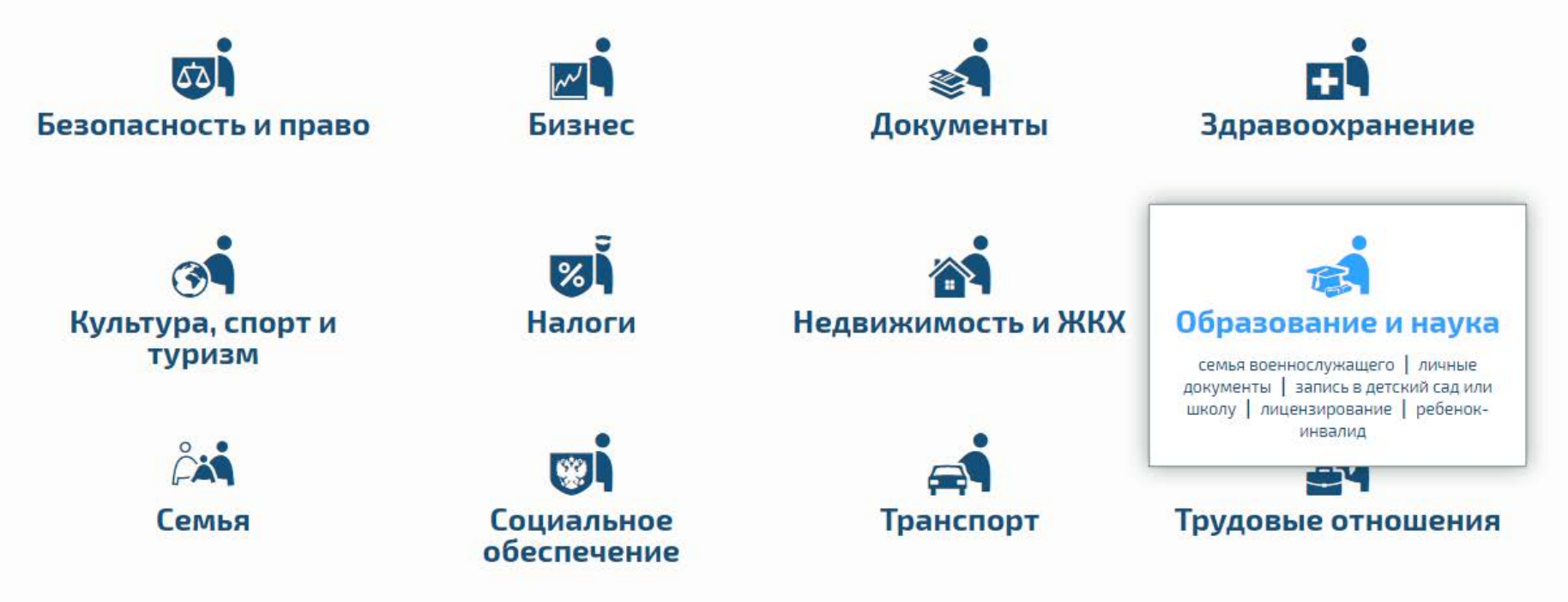

Многофункциональные центры предоставления государственных и муниципальных услуг (МФЦ)

https://gu.spb.ru/catalog/obrazovanie-i-nauka/

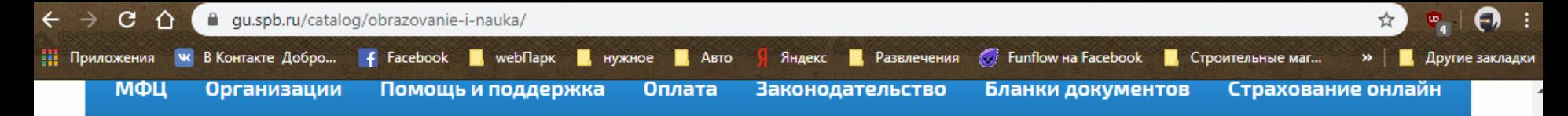

#### ← Каталог услуг

 $\Box$  o  $\Box$ ч

 $\Box$ и  $\Box$ 

https://gu.spb<mark>.ru/18</mark>

# **& Образование и наука**

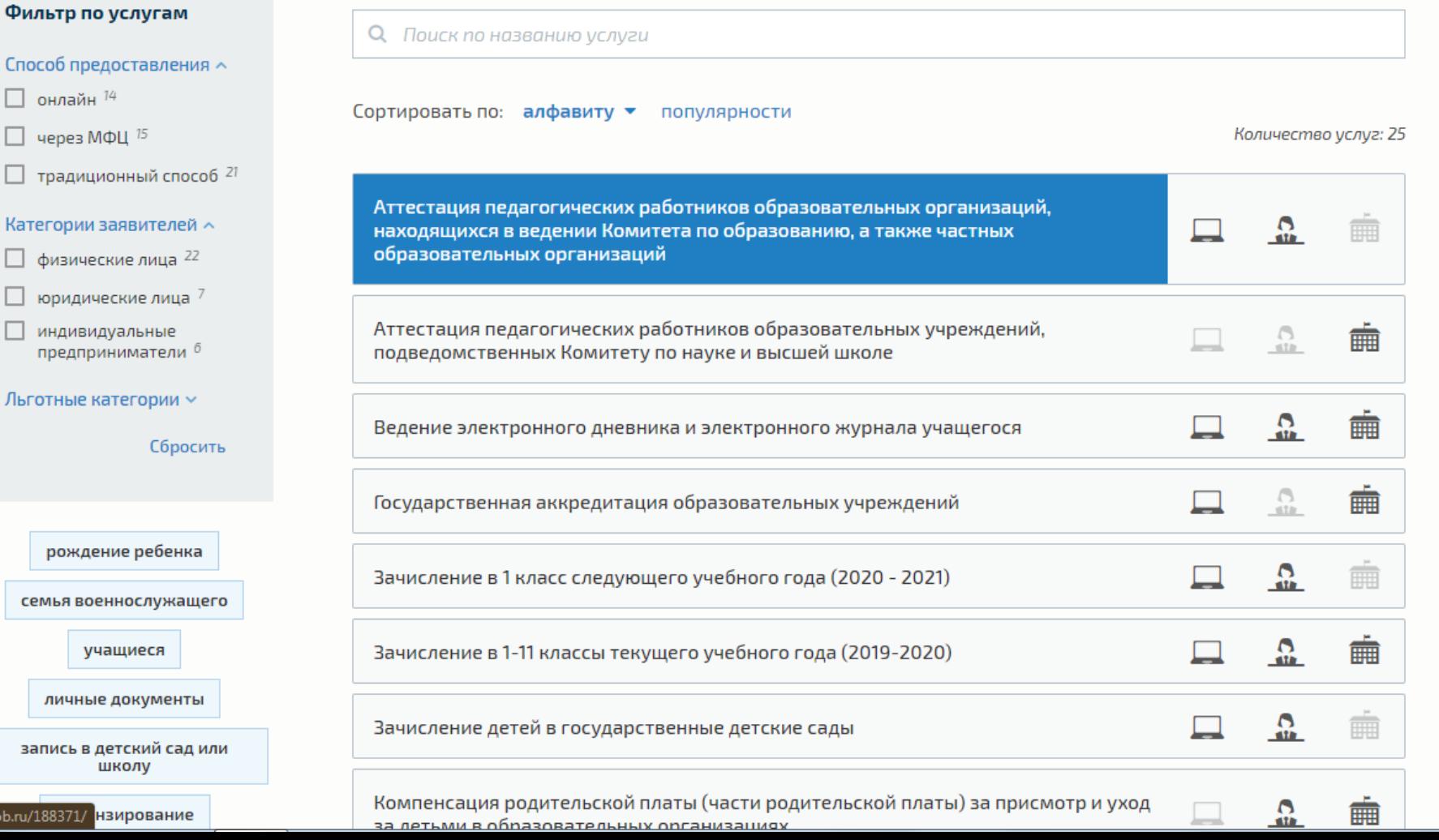

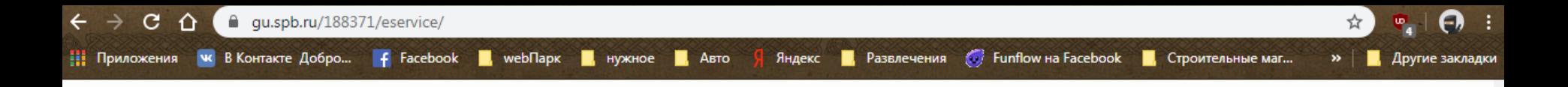

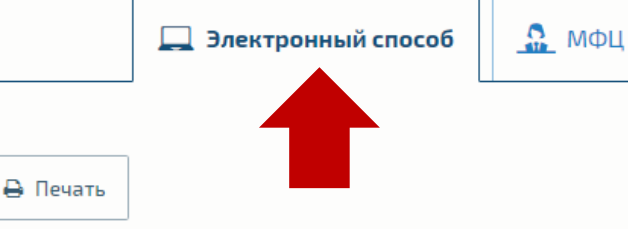

Общее описание

Особенности предоставления услуги в электронном виде Результат предоставления услуги Срок предоставления услуги Стоимость **Заявители** Порядок действий Документы Организации, участвующие в предоставлении услуги Порядок обжалования Законодательство Типовые вопросы

#### Получить услугу

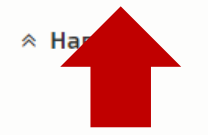

# Общее описание

Педагогические работники образовательных организаций Санкт-Петербурга для подтверждения их соответствия занимаемым должностям должны проходить аттестацию один раз в пять лет, для работников первой или высшей категории — не ранее, чем через 2 года после её установления.

• Документы на проведение аттестации принимаются в период с 15 августа по 15 мая.

Организационно-техническое и информационно-методическое сопровождение аттестации работников образования производит Центр аттестации работников образования Государственного бюджетного учреждения дополнительного профессионального образования Санкт-Петербургская академия постдипломного педагогического образования (далее - СПб ΑΠΠΟ).

Дополнительно с заявлением необходимо предоставить портфолио (индивидуальная папка, в которой зафиксированы личные профессиональные достижения педагогического работника в образовательной деятельности, результаты обучения, воспитания и развития его учеников, вклад педагогического работника в развитие системы образования в межаттестационный период).

Индивидуальная папка объемом более 15 листов предоставляется заявителем лично в Центр аттестации работников образования Санкт-Петербурга, расположенный по адресу: ул. Ломоносова, д.11, каб. №426 (график работы: пн-пт с 10.00-18.00 обед 13.00-14.00).

#### Полное наименование

(в соответствии с распоряжением Правительства Санкт-Петербурга от 22.03.2011 №8-рп):

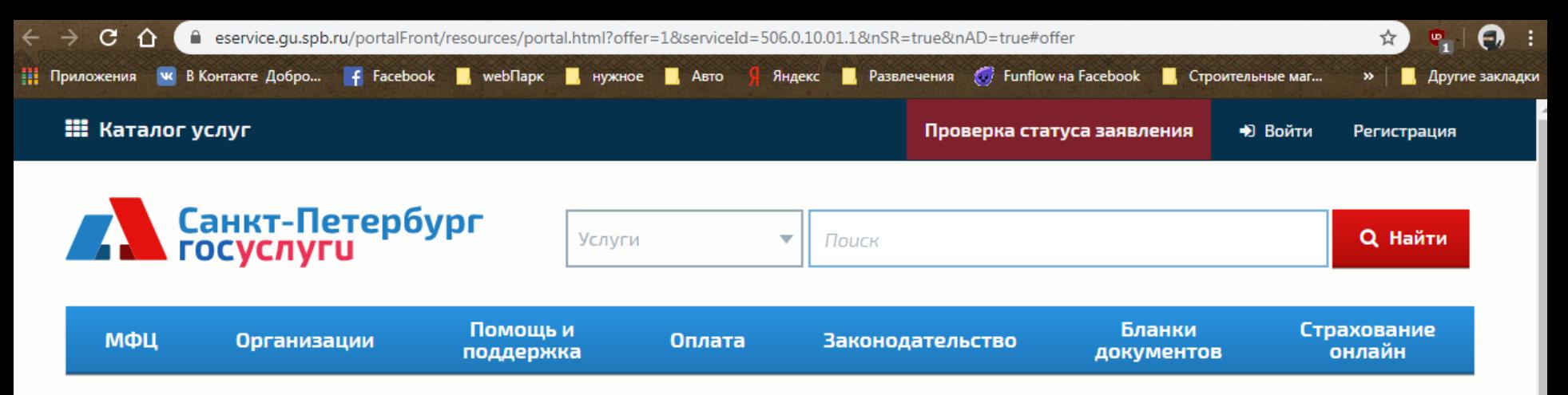

# Войти на Портал

Обращаем Ваше внимание, что авторизация на Портале, а также в мобильных приложениях «Государственные услуги в Санкт-Петербурге» на платформах Android и iOS осуществляется через Единую систему идентификации и аутентификации.

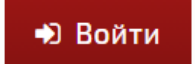

#### Если у Вас возникли трудности:

- 1. при регистрации в ЕСИА обратитесь в службу технической поддержки Единого портала государственных и муниципальных услуг:
	- по тел. 8 (800) 100-70-10 (бесплатный звонок по России); ٠
	- по тел. 115 (для мобильных телефонов); ٠
	- с помощью интерактивной формы обратной связи. ٠
- 2. при авторизации на Портале государственных и муниципальных услуг Санкт-Петербурга с использованием ЕСИА — обратитесь в службу технической поддержки Портала:
	- тел. 8 (812) 417-34-94; ٠
	- support@gu.spb.ru. ٠

### Кратко о ЕСИА

CCIAL - 370 Cauvra Cuctour Maquiumunus y Aviourumunus Dauu panga 1999

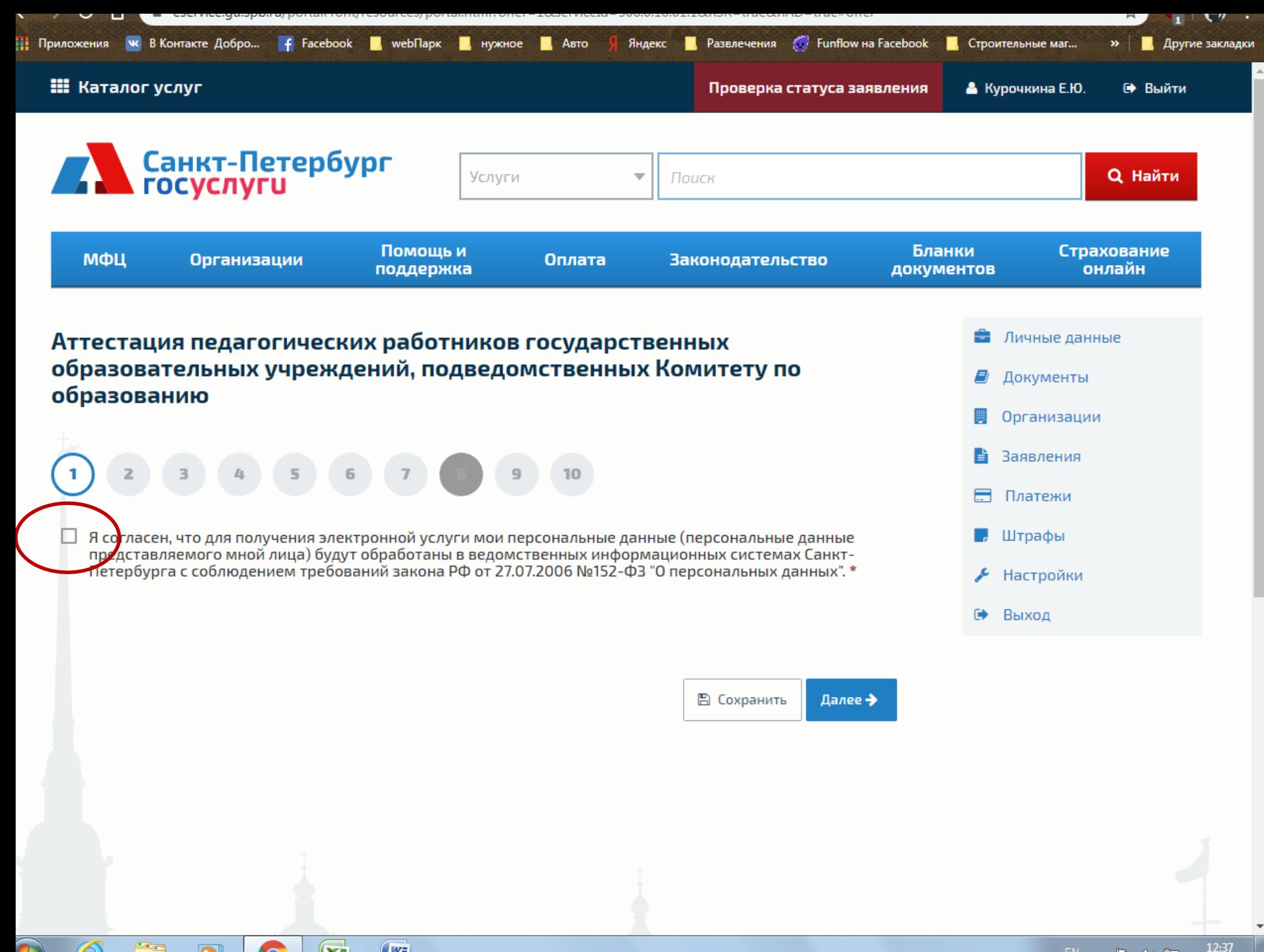

**CALCULAR CARDS** 

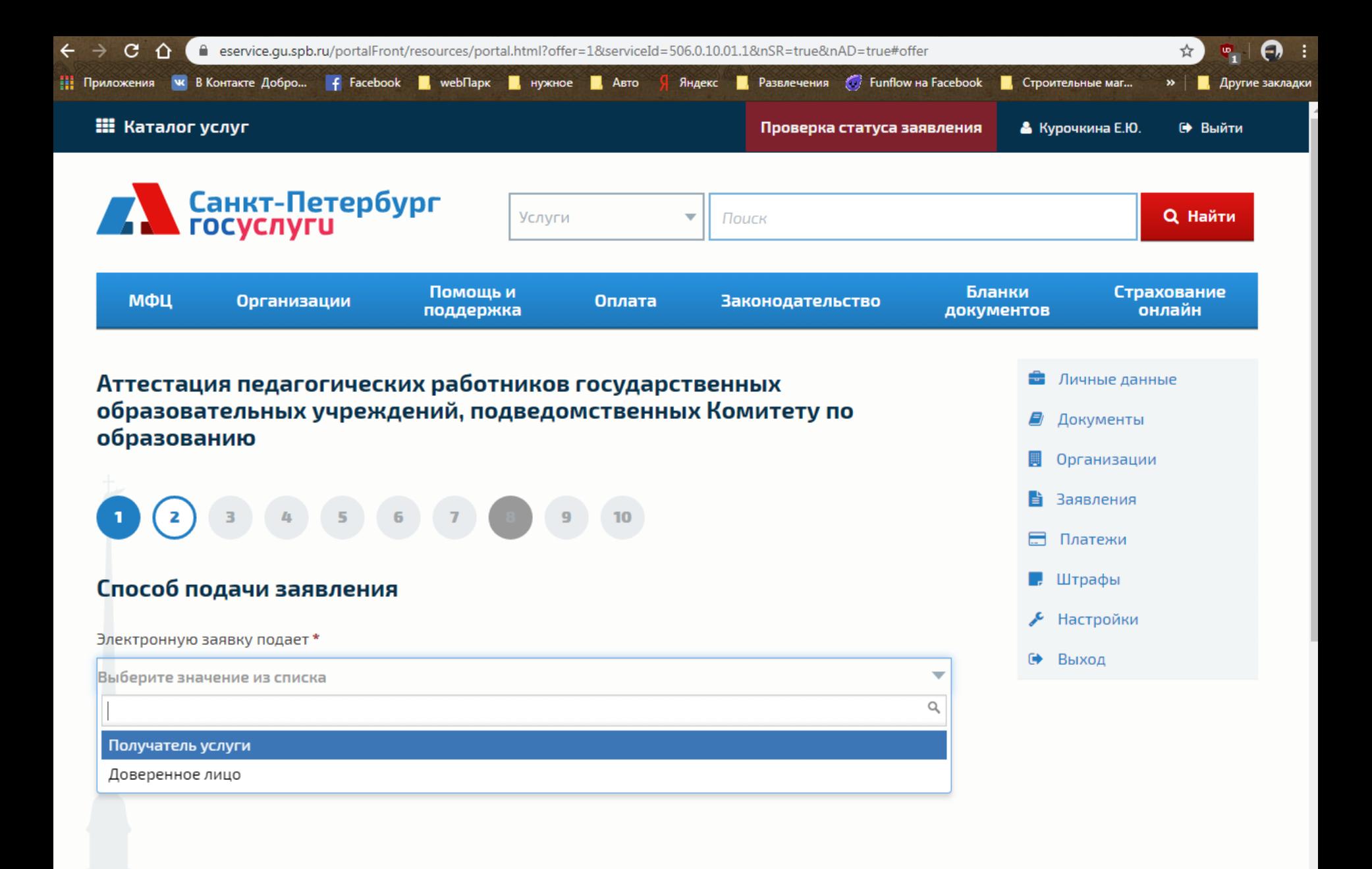

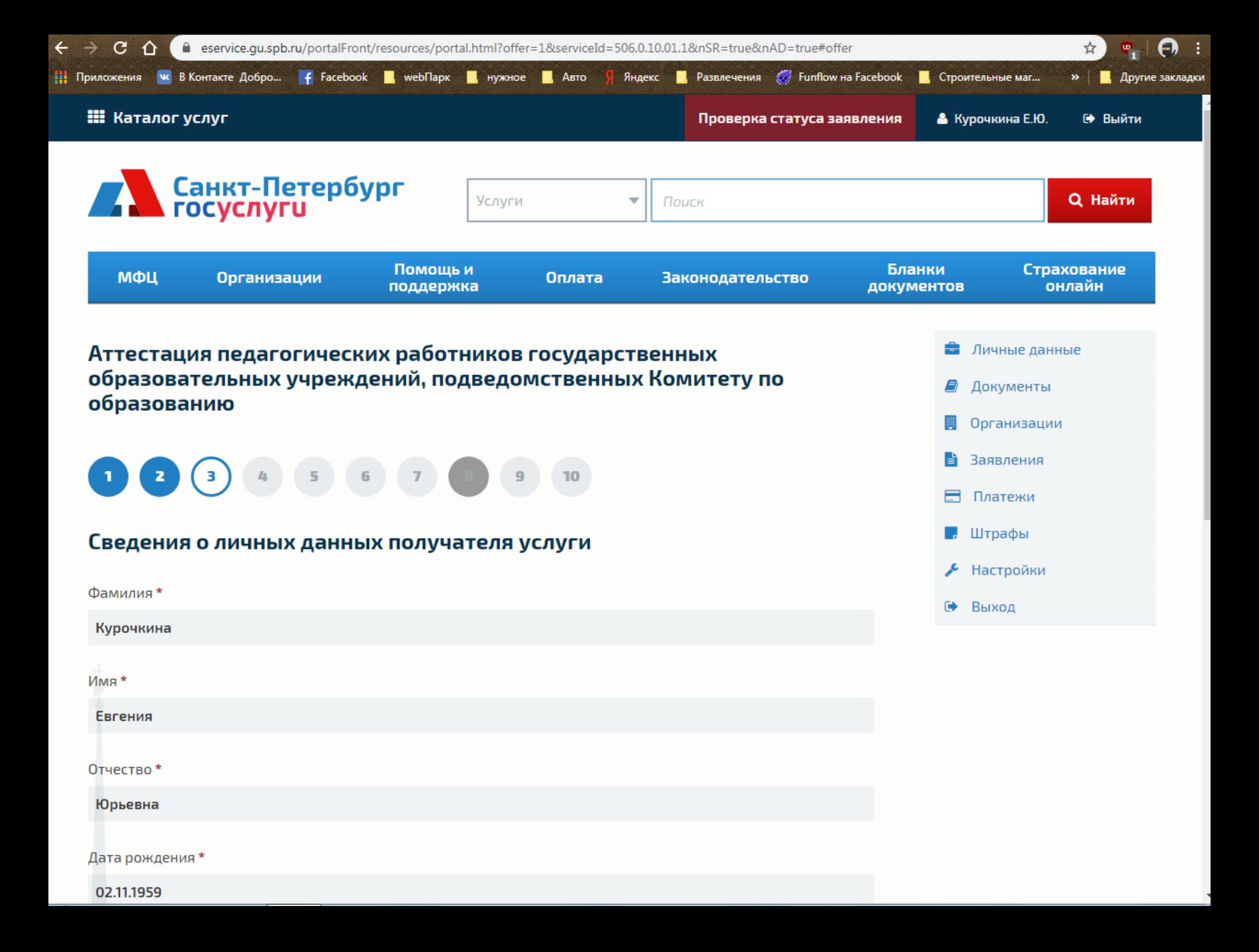

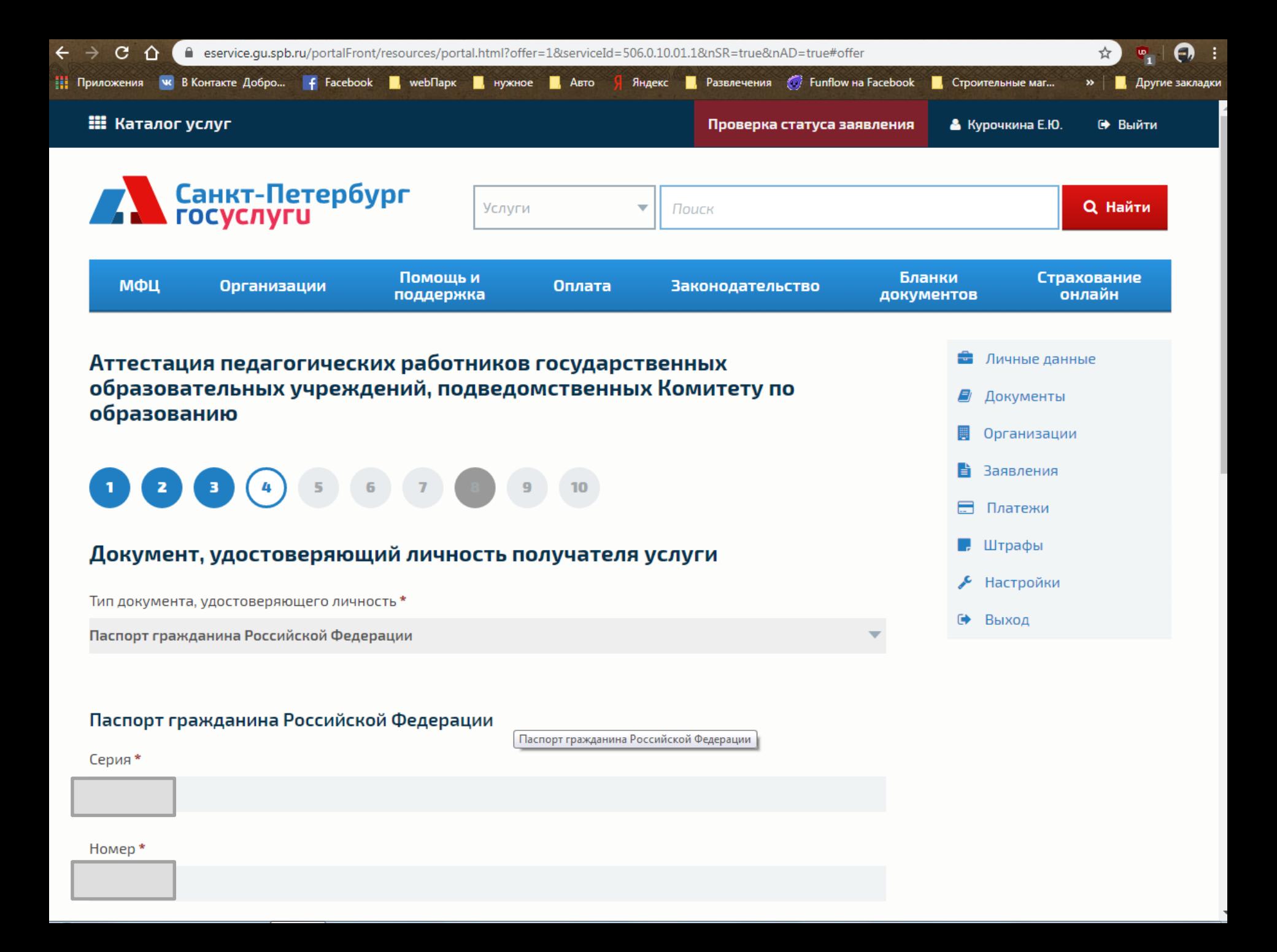

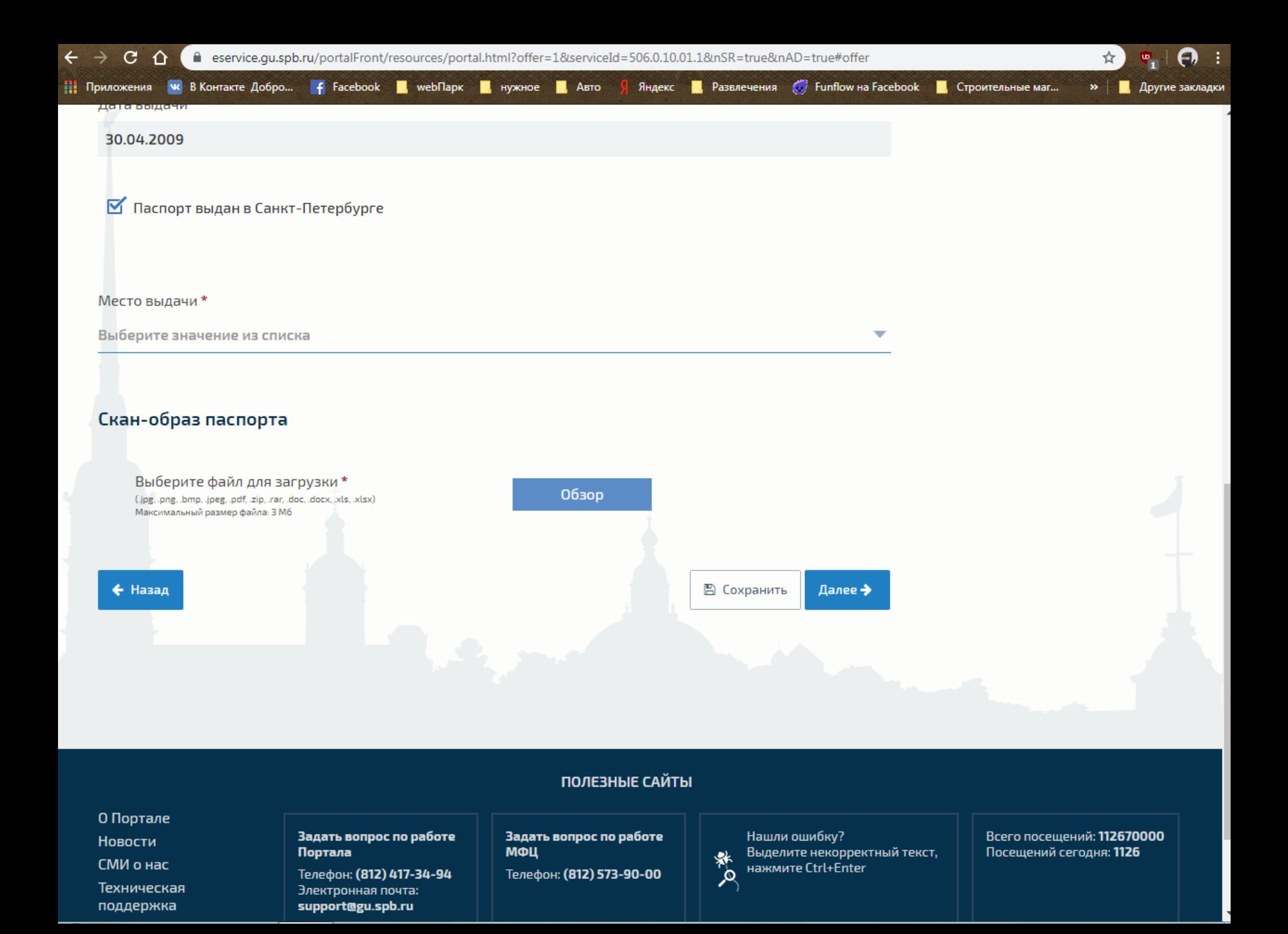

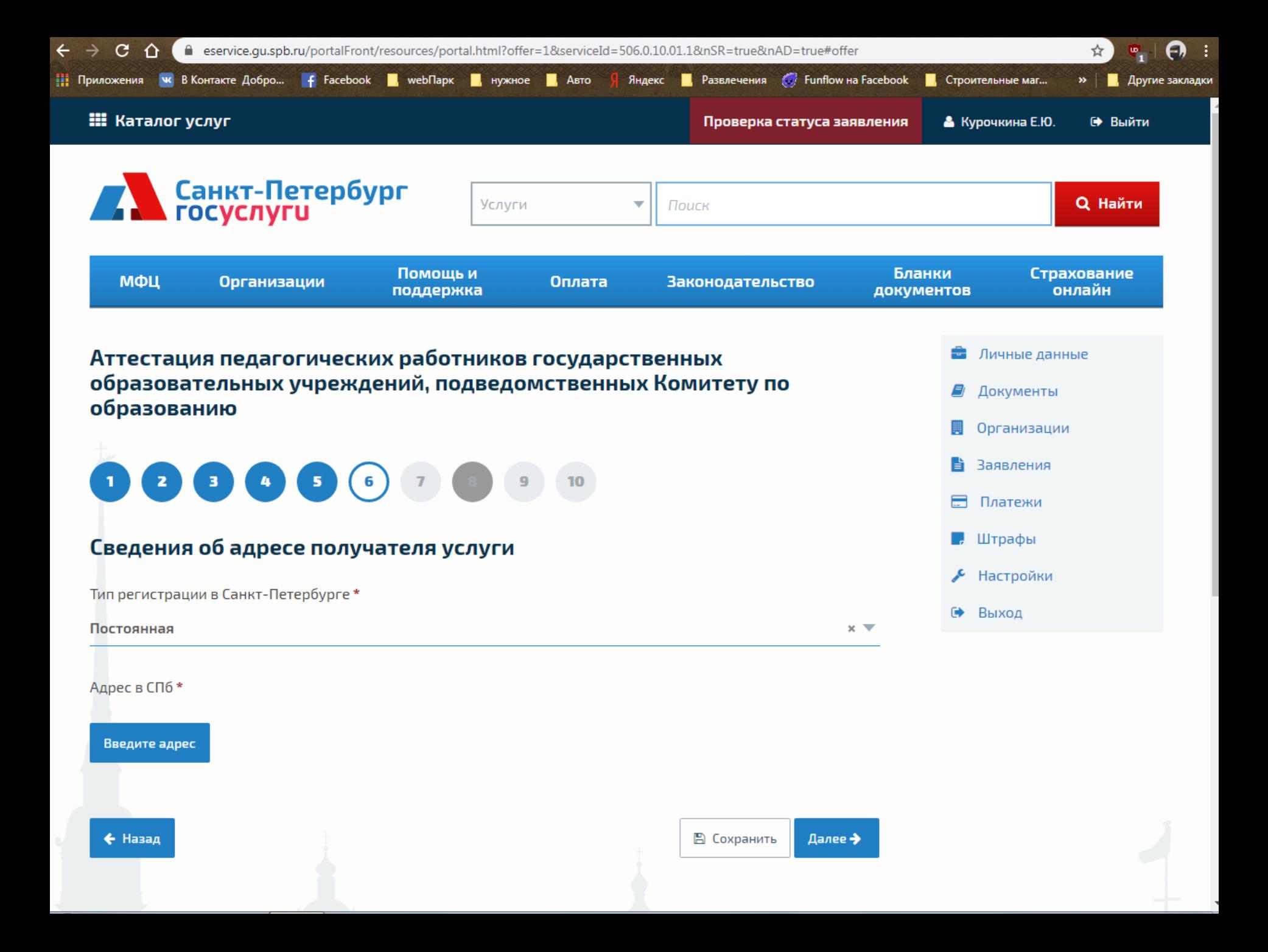

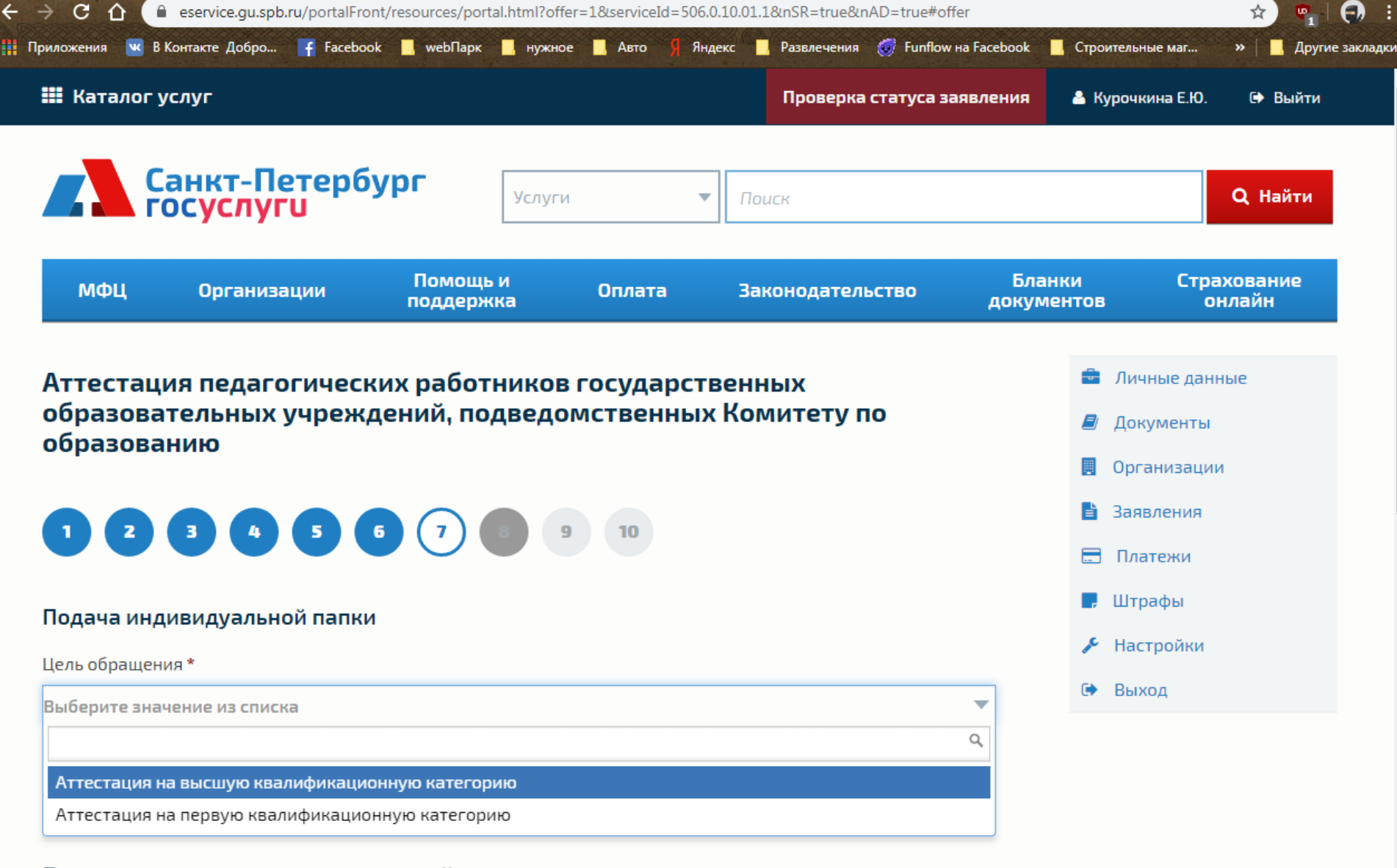

 $\overline{\phantom{a}}$ 

# Время подачи индивидуальной папки

Свободные даты\*

Выберите значение из списка

Свободное время\*

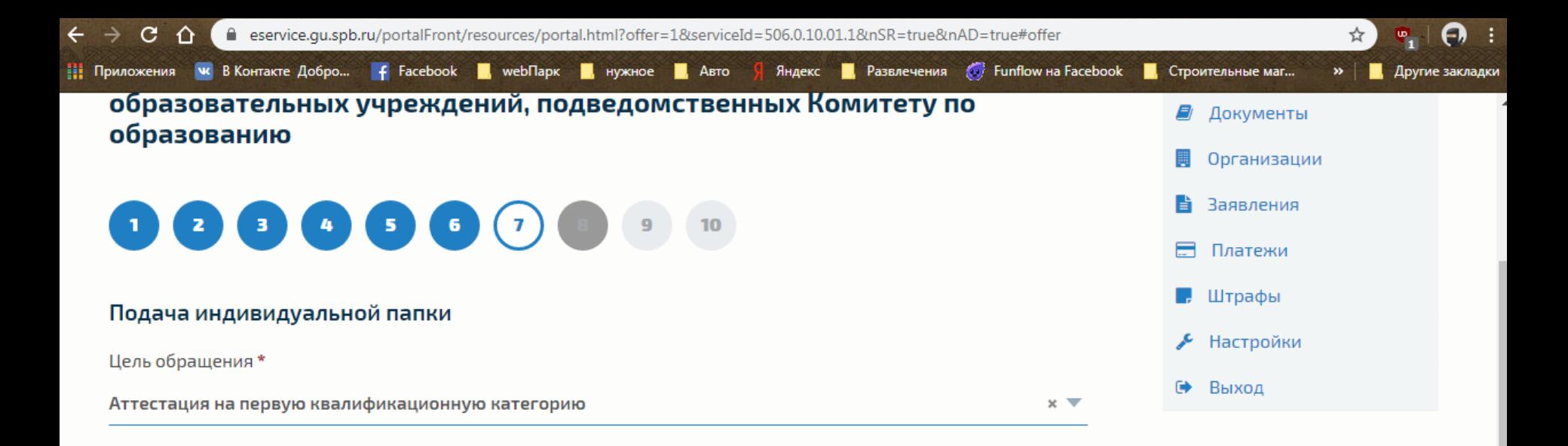

## Время подачи индивидуальной папки

Свободные даты\* Выберите значение из списка v 28.01.2020 29.01.2020 30.01.2020 31.01.2020 03.02.2020 04.02.2020 05.02.2020  $\overline{\phantom{a}}$ 

#### Свободные даты\*

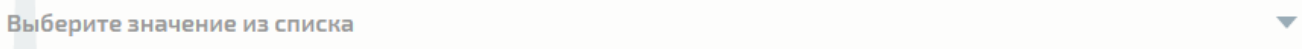

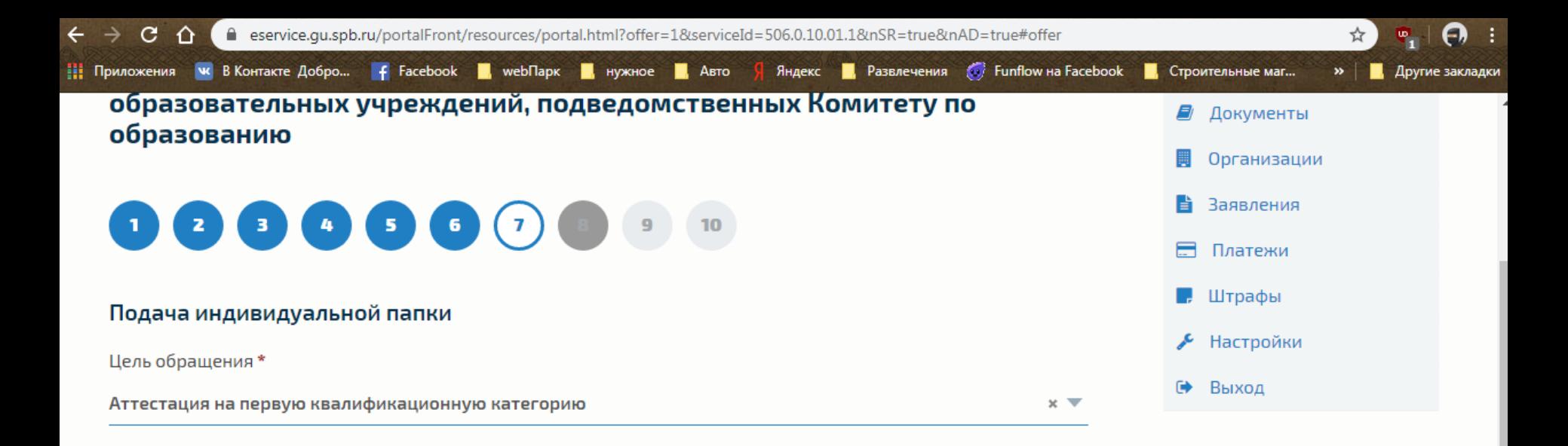

# Время подачи индивидуальной папки

Свободные даты\* 28.01.2020  $\times$   $\overline{\mathbf{v}}$ 

#### Свободное время\*

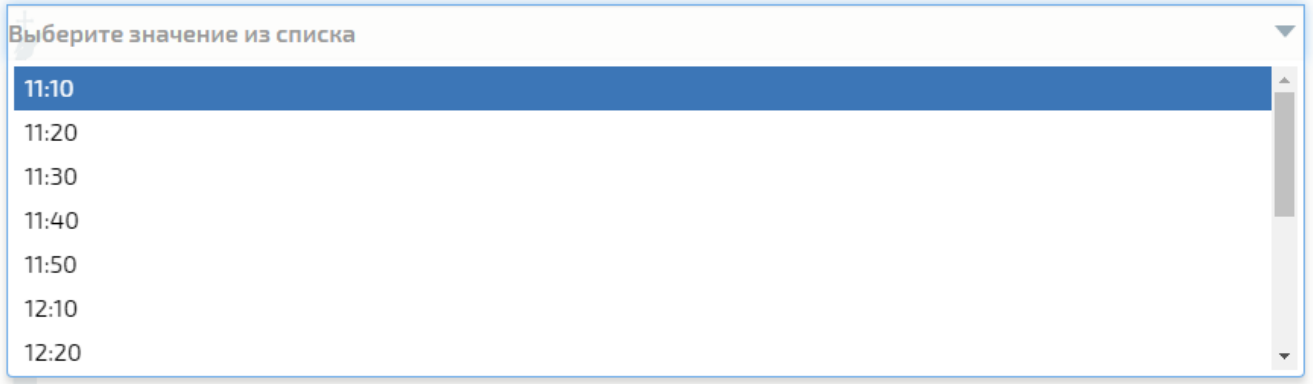

#### Свободное время\*

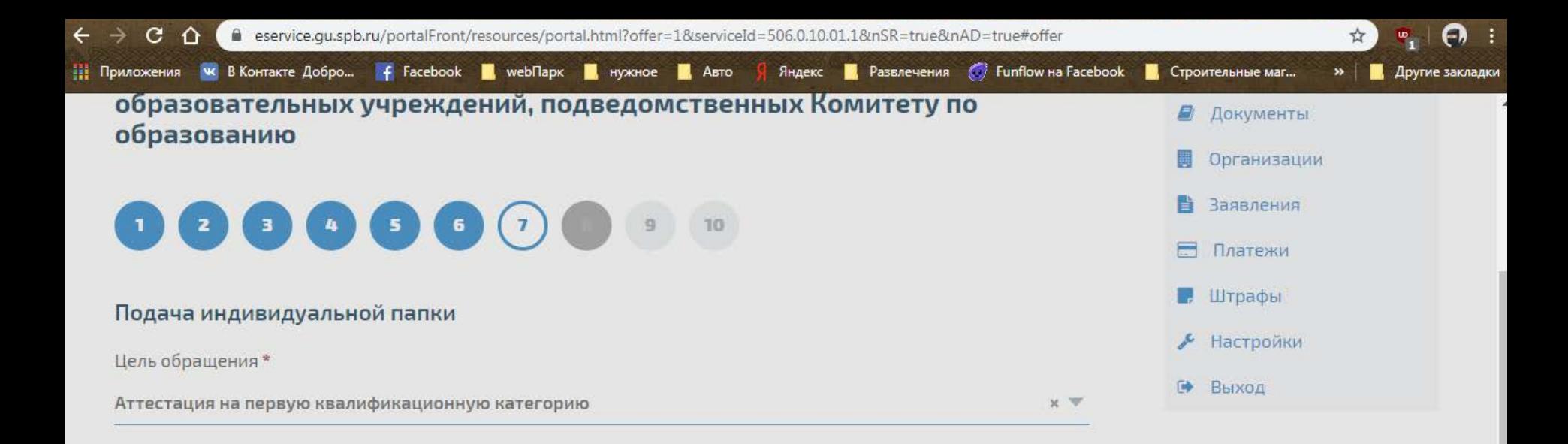

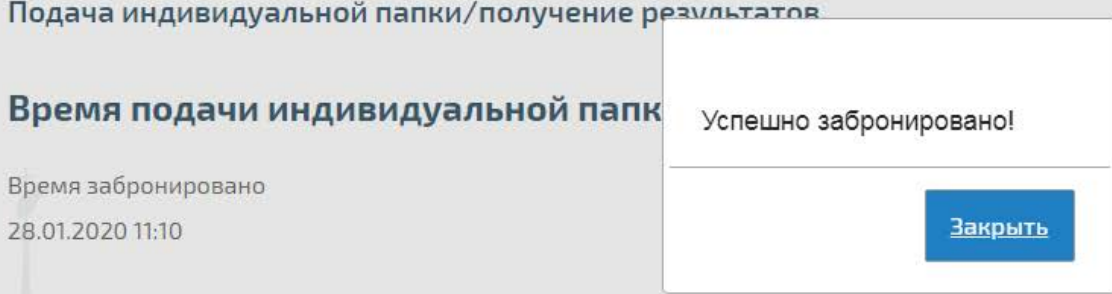

### Время получения результатов

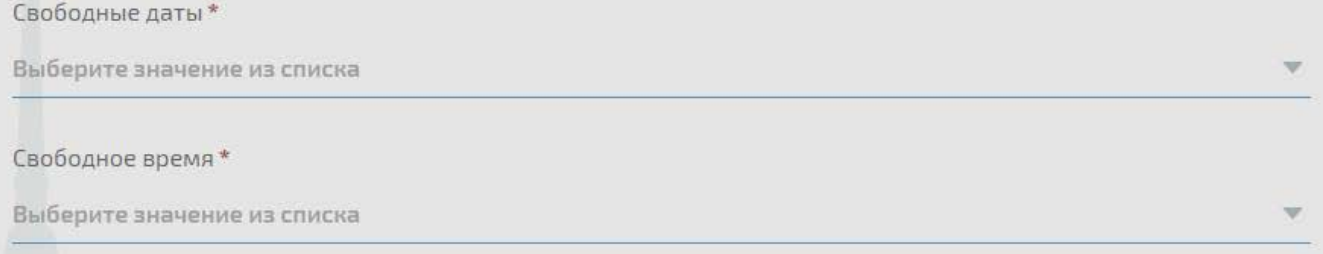

Забронировать

Аттестацию на заседание аттестационной комиссии прошу провести \*

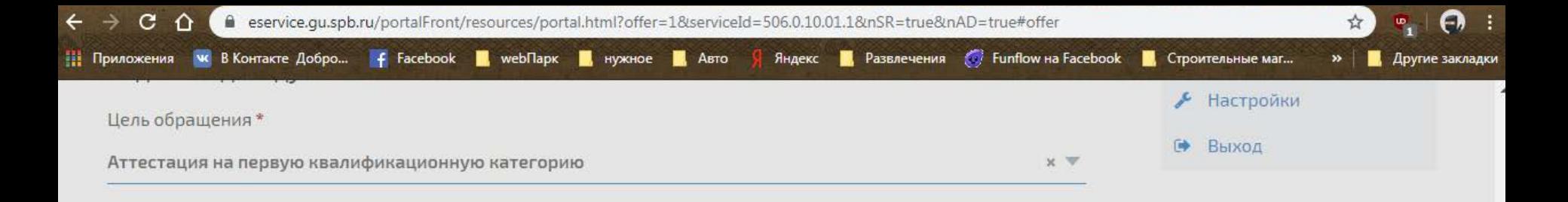

# Время подачи индивидуальной папки

Время забронировано

28.01.2020 11:10

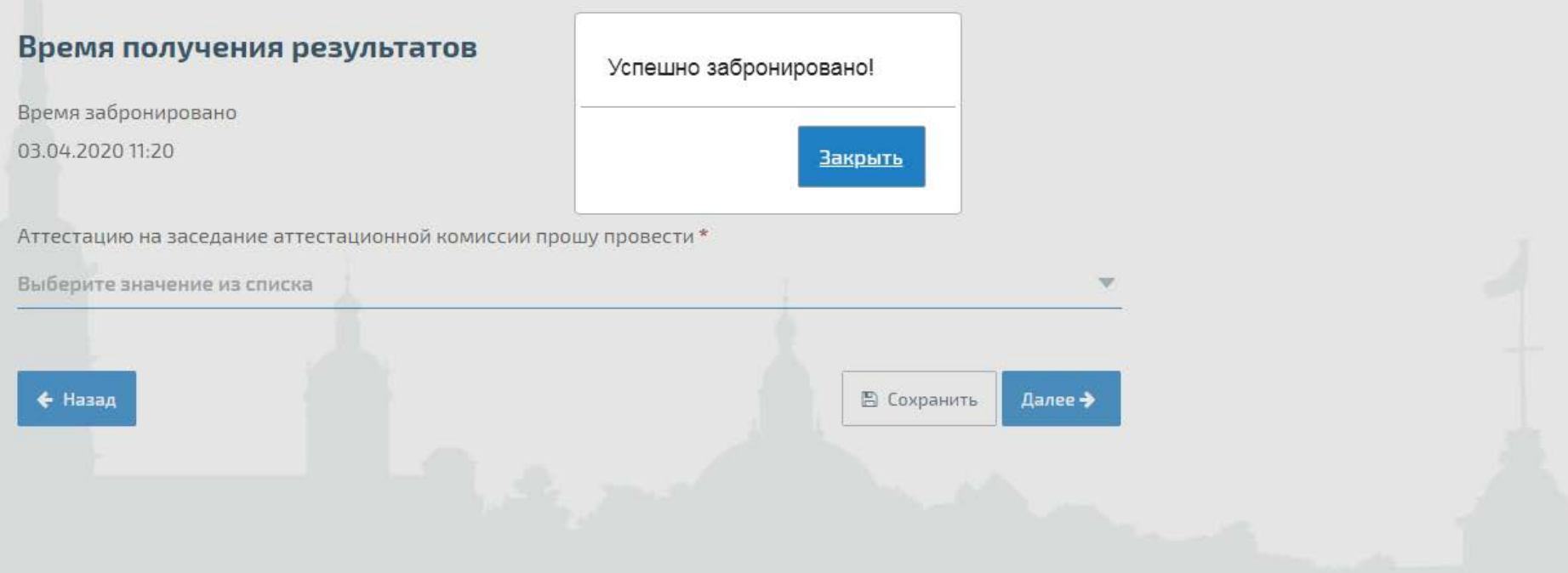

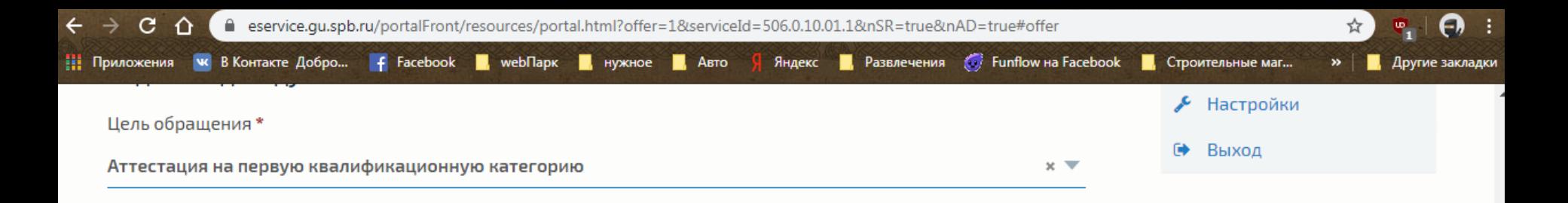

# Время подачи индивидуальной папки

Время забронировано

28.01.2020 11:10

### Время получения результатов

Время забронировано

03.04.2020 11:20

Аттестацию на заседание аттестационной комиссии прошу провести \*

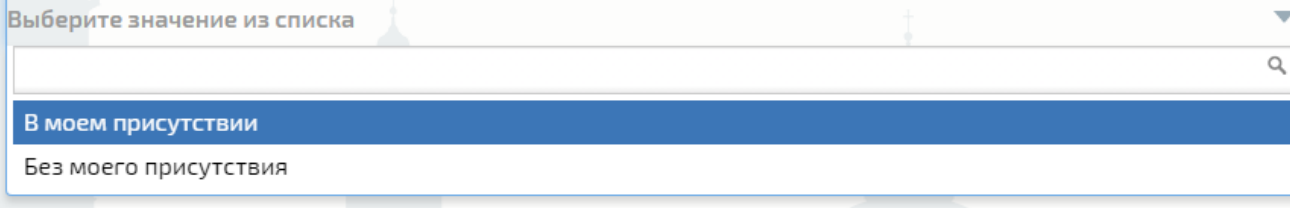

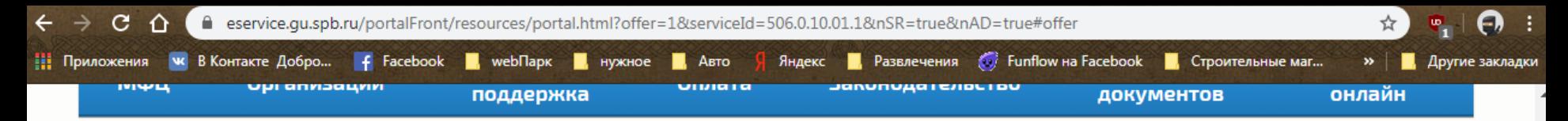

# Аттестация педагогических работников государственных образовательных учреждений, подведомственных Комитету по образованию

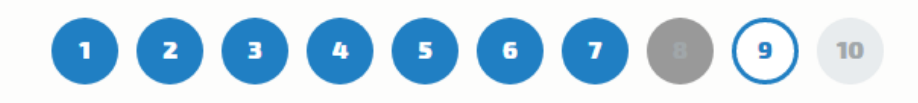

#### Сведения о месте работы и должности

Район Санкт-Петербурга\*

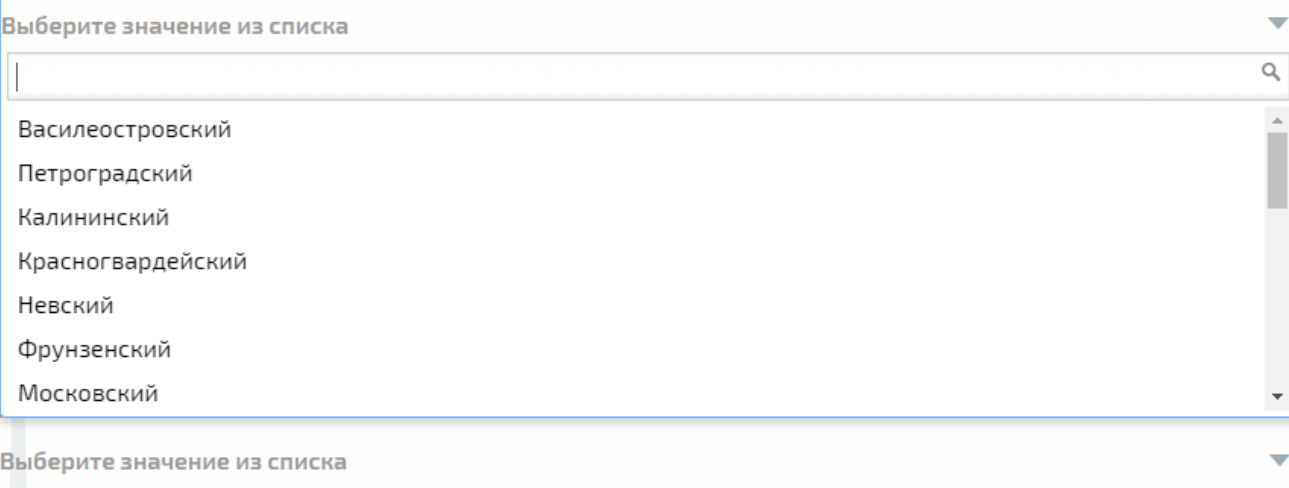

Стаж педагогической работы

• Личные данные **•** Документы ■ Организации • Заявления Платежи **...** Штрафы  $\sim$  Настройки ● Выход

Стаж работы в данной должности

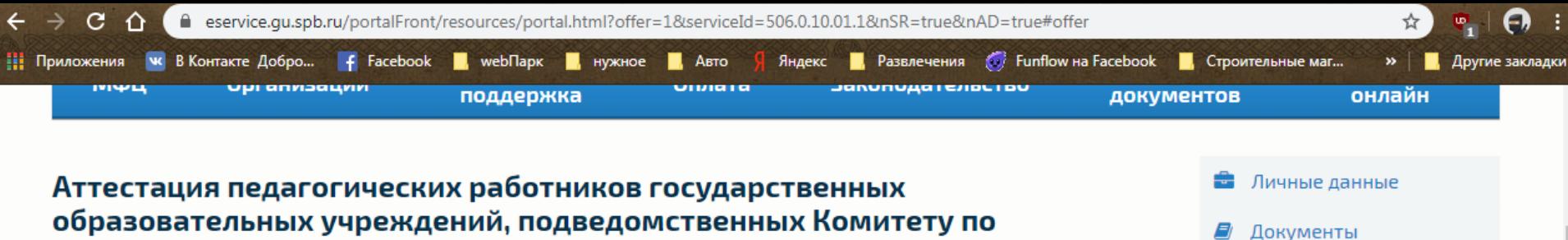

# образовательных учреждений, подведомственных Комитету по образованию

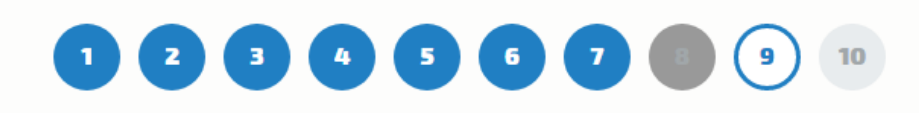

#### Сведения о месте работы и должности

Район Санкт-Петербурга\*

Красногвардейский

Образовательная организация

#### ГБОУ ДППО ЦПКС КРАСНОГВАРДЕЙСКОГО РАЙОНА САНКТ-ПЕТЕРБУРГА "ИНФОРМАЦИОННО-МЕТОДИЧЕС... × ▼

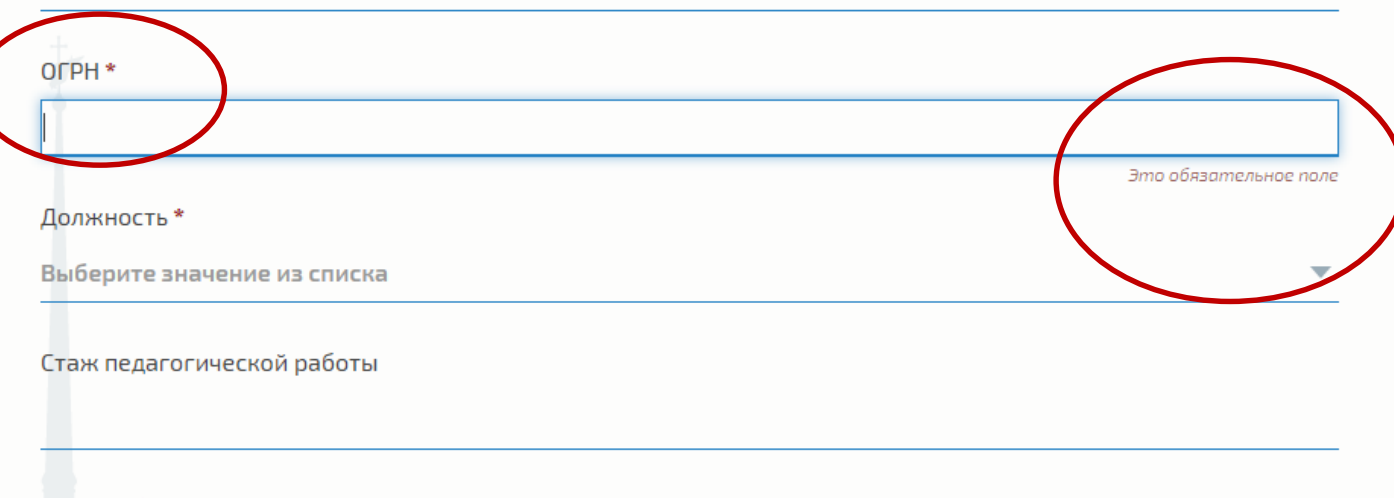

Стаж работы в данной должности

**A** Организации

В Заявления

Платежи

 $\blacksquare$ . Штрафы

№ Выход

 $\times$   $\overline{\mathbf{v}}$ 

 $\mathcal{L}$  Настройки

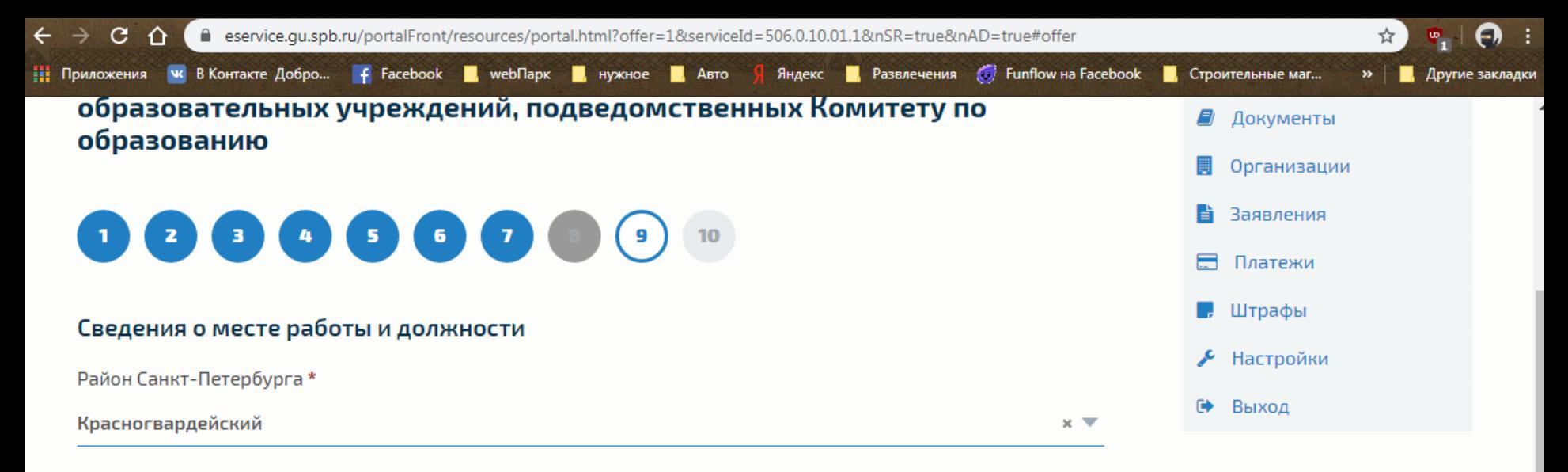

Образовательная организация

#### ГБОУ ДППО ЦПКС КРАСНОГВАРДЕЙСКОГО РАЙОНА САНКТ-ПЕТЕРБУРГА "ИНФОРМАЦИОННО-МЕТОДИЧЕС... × ▼

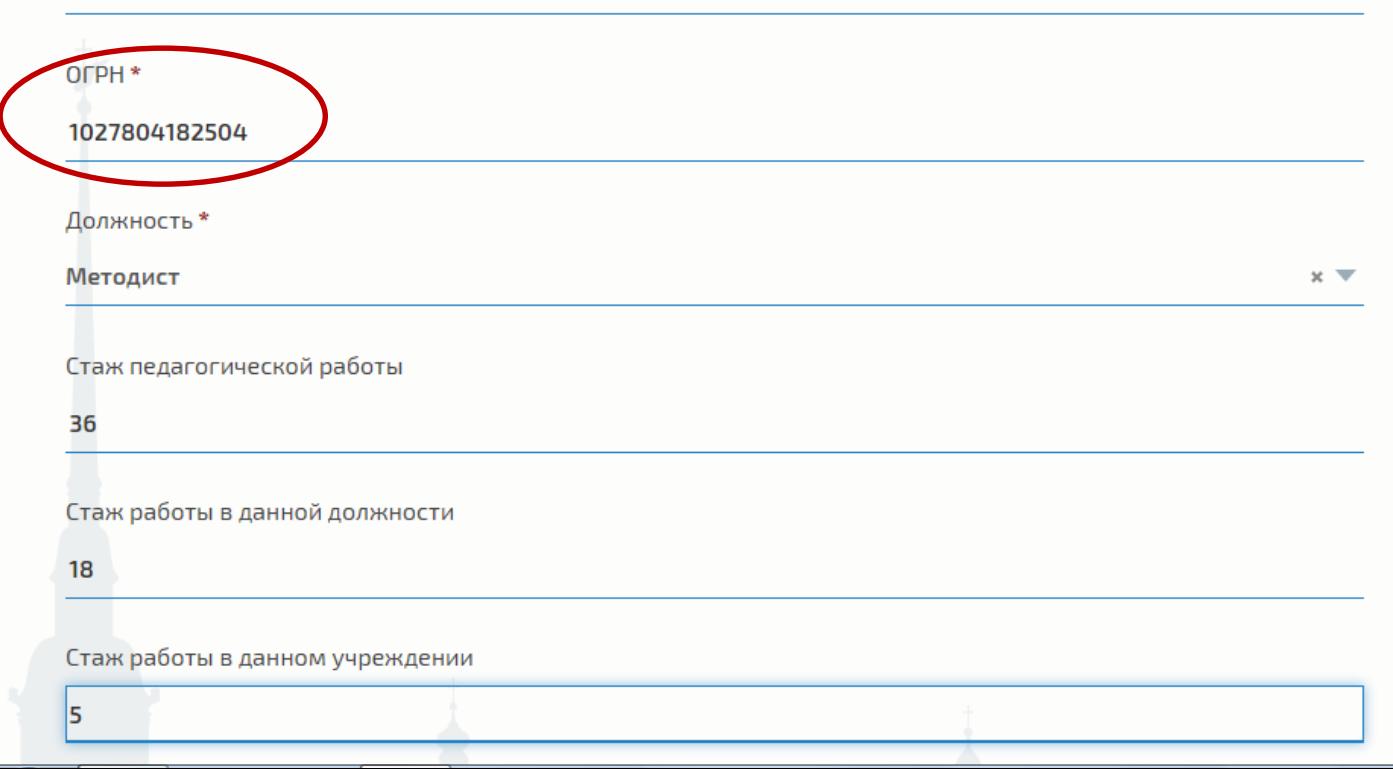

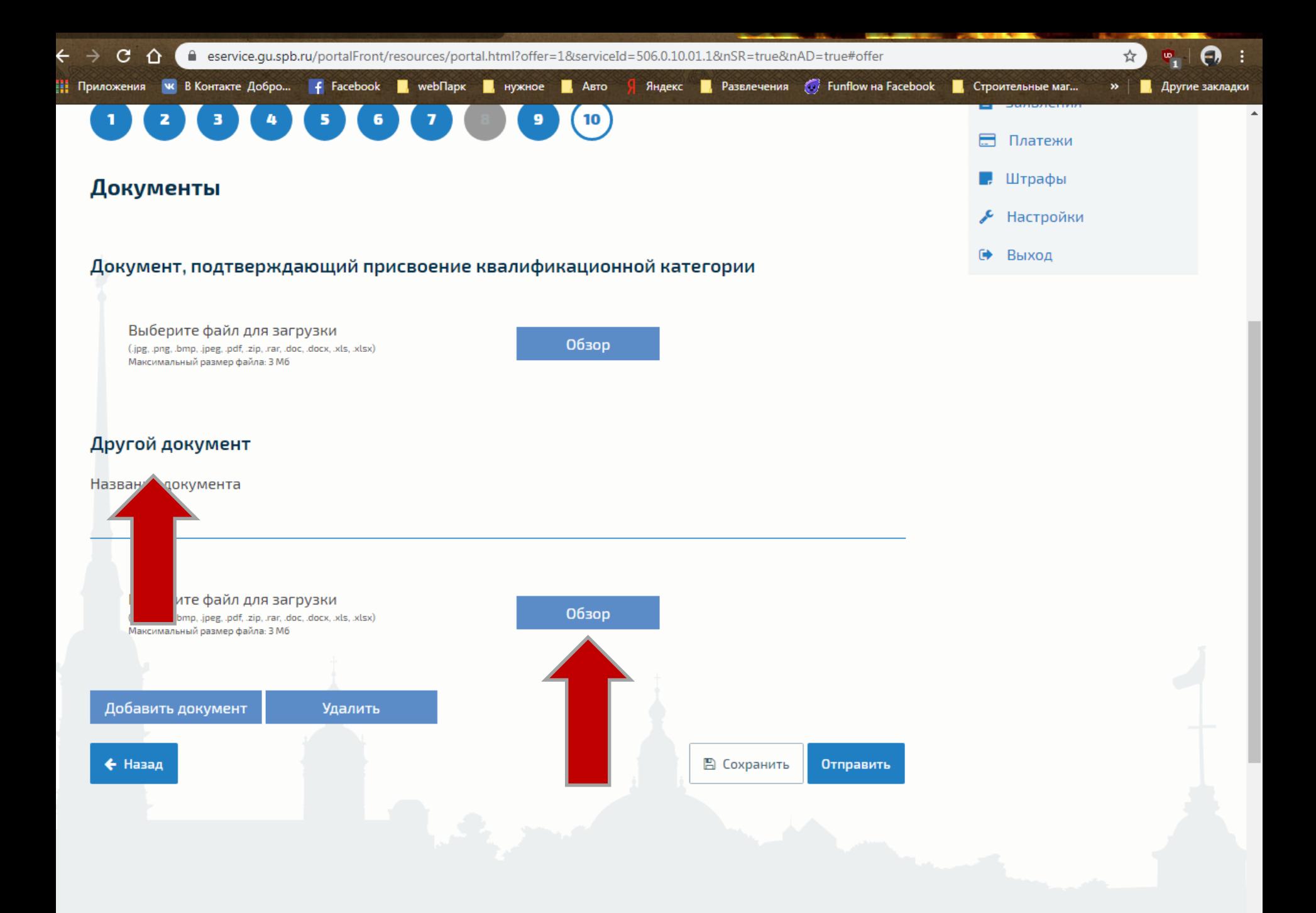

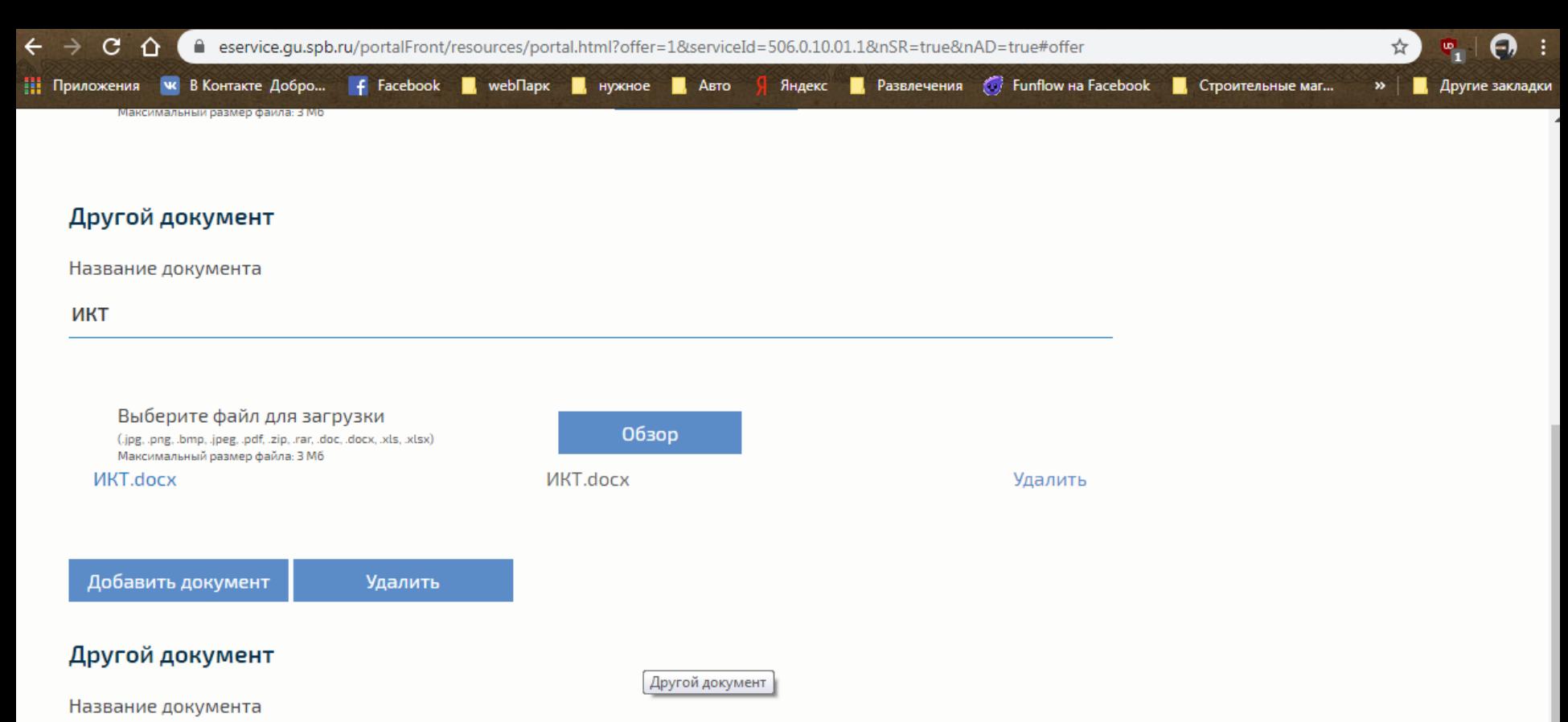

Удалить

# Презентация Выберите файл для загрузки Обзор (.jpg, .png, .bmp, .jpeg, .pdf, .zip, .rar, .doc, .docx, .xls, .xlsx) Максимальный размер файла: 3 Мб презентация. doсх презентация. doсх

Добавить документ

Удалить

### Другой документ

Название документа

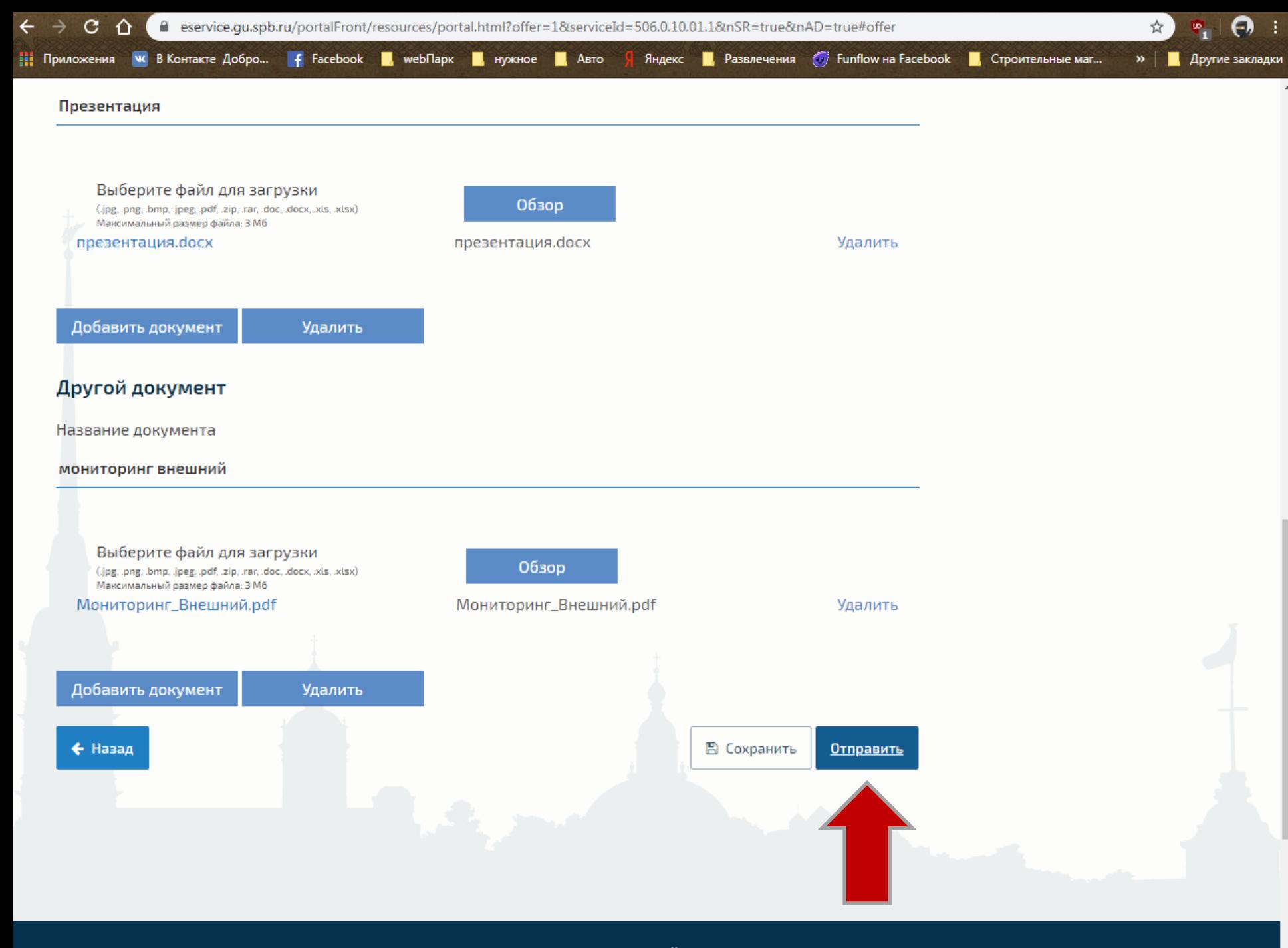

ПОЛЕЗНЫЕ САЙТЫ

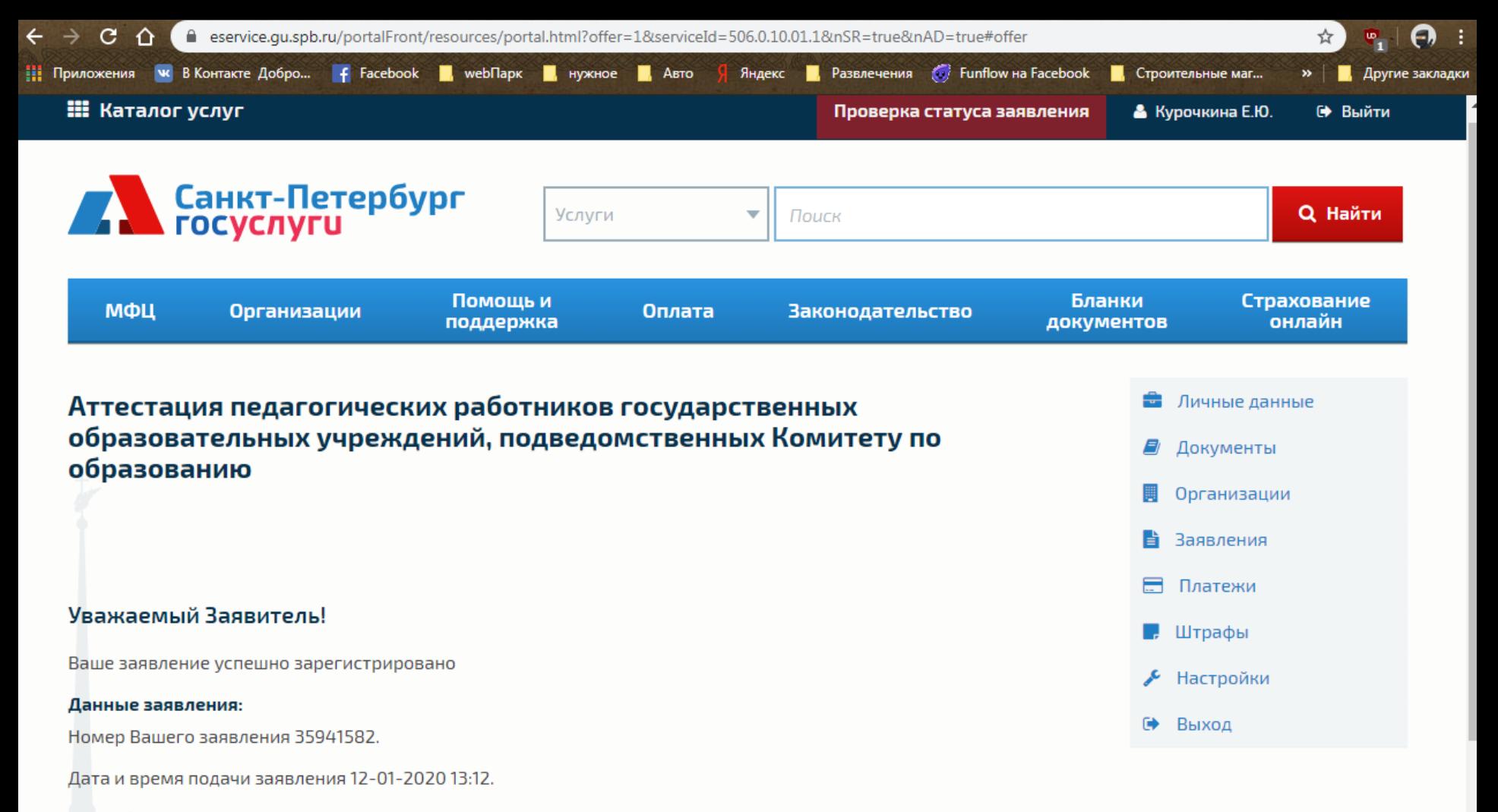

Подробная информация о заявлении отправлена на указанный Вами адрес электронной почты.